#### <span id="page-0-1"></span>» Get [Started](file:///Users/wangning/esp/esp-idf/docs/_build/en/esp32s2/html/get-started/index.html) » ESP32-S2-DevKitC-1

# **ESP32-S2-DevKitC-[1](#page-3-0)**

[中文]

This user guide will help you get started with ESP32-S2-DevKitC-1 and will also provide more in-depth information.

ESP32-S2-DevKitC-1 is an entry-level development board based on ESP32-S2-SOLO (on-board PCB antenna) or ESP32-S2-SOLO-U (external antenna connector), which are two general-purpose modules with a 4 MB SPI flash. This board integrates complete Wi-Fi functions.

<span id="page-0-0"></span>Most of the I/O pins are broken out to the pin headers on both sides for easy interfacing. Developers can either connect peripherals with jumper wires or mount ESP32-S2-DevKitC-1 on a breadboard.

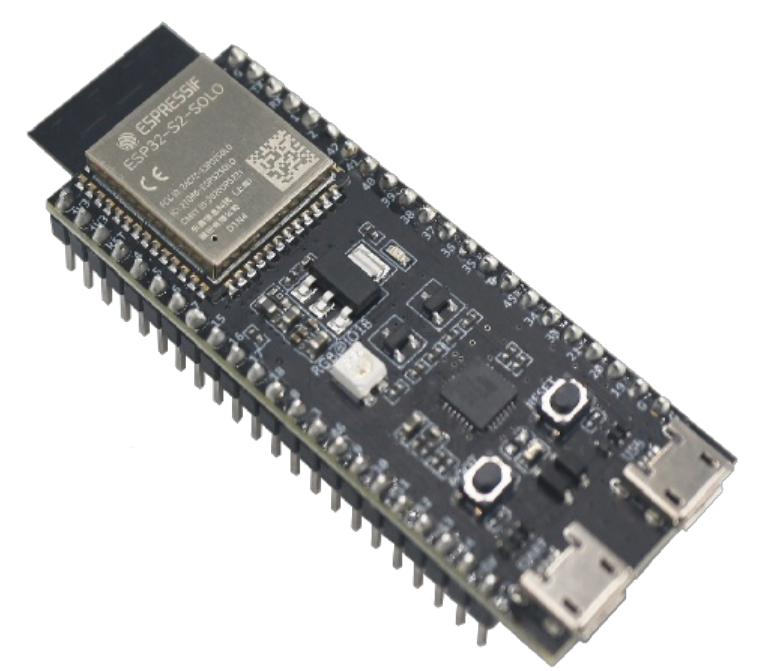

ESP32-S2-DevKitC-1 with the ESP32-S2-SOLO Modul[e](#page-0-0)

The document consists of the following major sections:

- [Getting](#page-2-0) Started: Overview of ESP32-S2-DevKitC-1 and hardware/software setup instructions to get started.
- Hardware [Reference](#page-4-0): More detailed information about the ESP32-S2-DevKitC-1's hardware.
- [Hardware](#page-6-0) Revision Details: Revision history, known issues, and links to user guides for previous versions (if any) of ESP32-S2-DevKitC-1.
- Related [Documents](#page-6-1): Links to related documentation.

# **Getting Started**

This section provides a brief introduction of ESP32-S2-DevKitC-1, instructions on how to do the initial hardware setup and how to flash firmware onto it.

### <span id="page-1-0"></span>**Description of Component[s](#page-1-0)**

<span id="page-1-1"></span>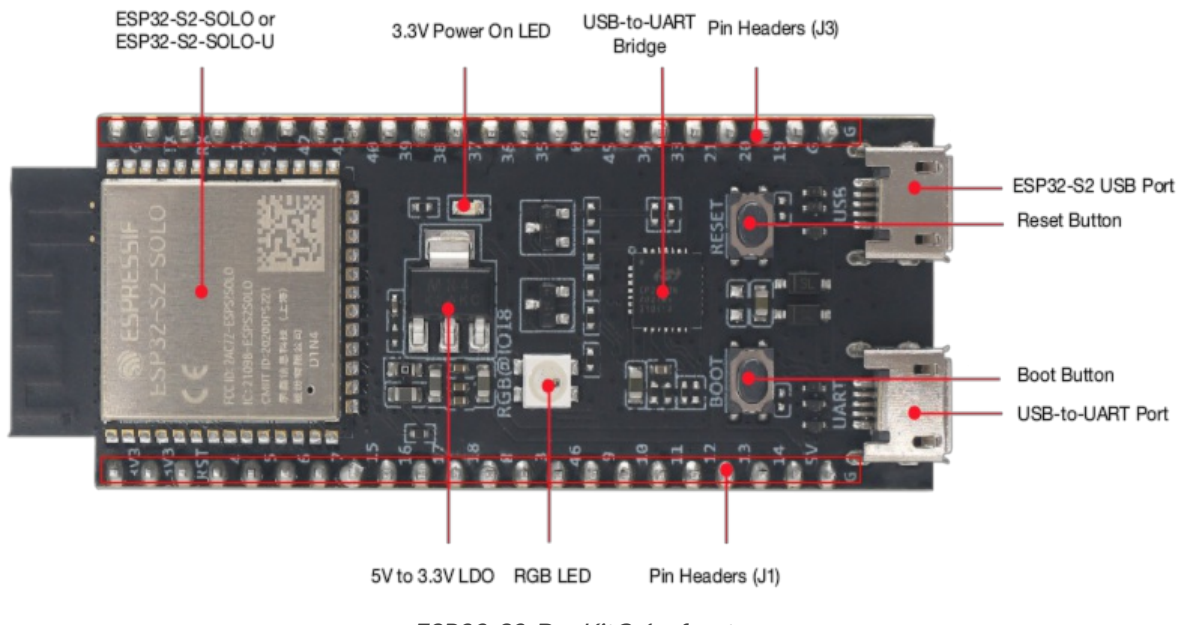

ESP32-S2-DevKitC-1 - fron[t](#page-1-1)

The key components of the board are described in a clockwise direction.

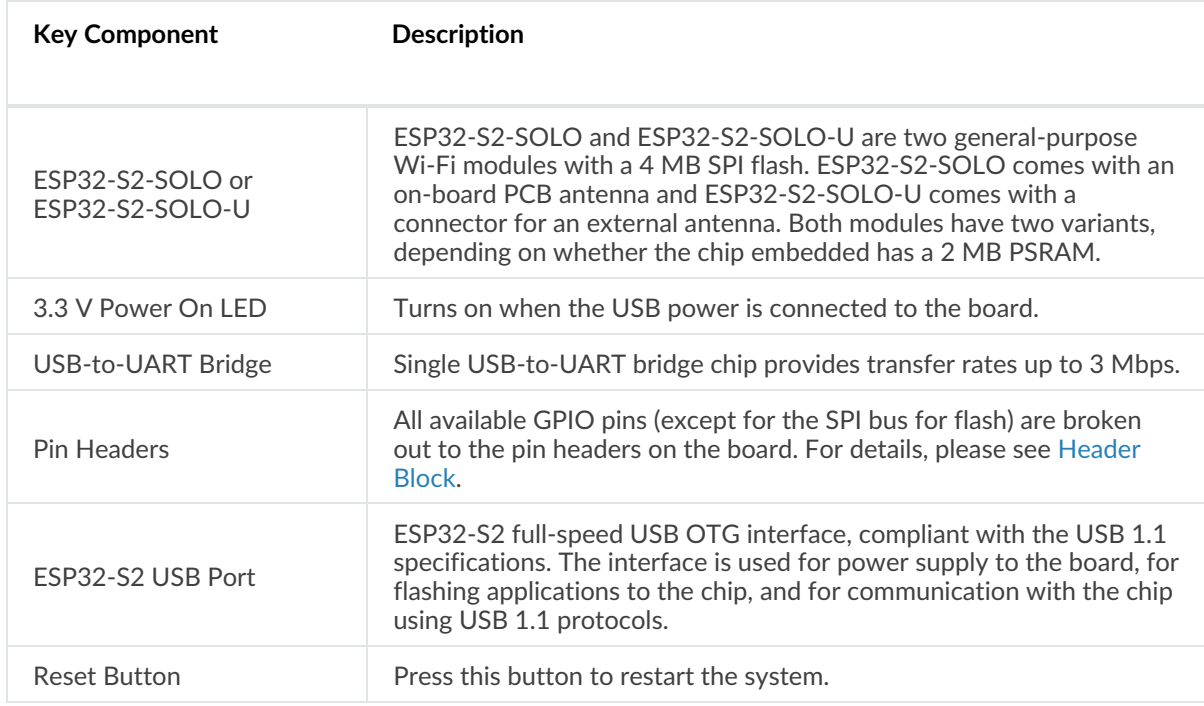

<span id="page-2-0"></span>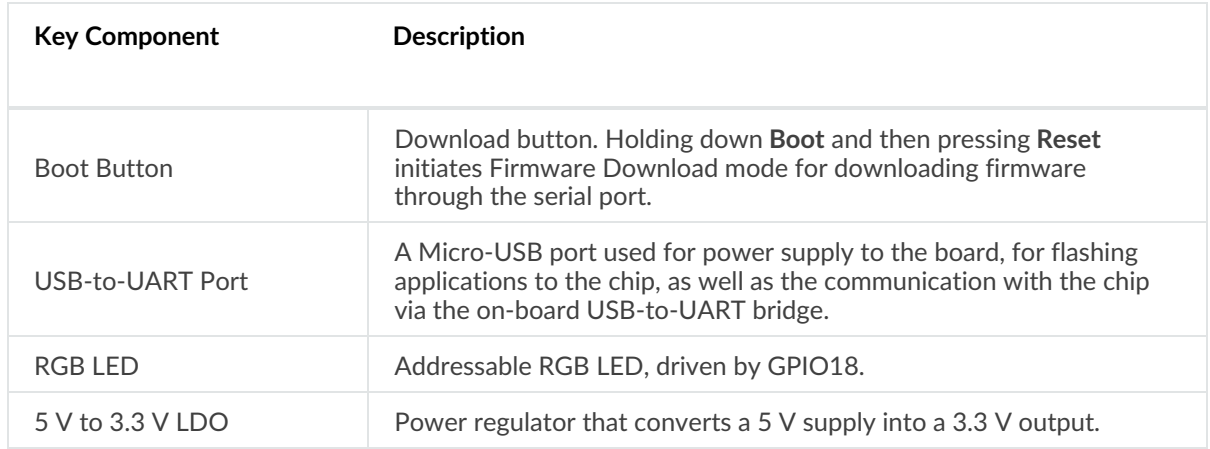

## **Start Application Development**

Before powering up your ESP32-S2-DevKitC-1, please make sure that it is in good condition with no obvious signs of damage.

#### <span id="page-2-1"></span>**Required Hardwar[e](#page-2-1)**

- ESP32-S2-DevKitC-1
- USB 2.0 cable (Standard-A to Micro-B)
- Computer running Windows, Linux, or macOS

#### **A** Note

Be sure to use an appropriate USB cable. Some cables are for charging only and do not provide the needed data lines nor work for programming the boards.

#### <span id="page-2-2"></span>**Hardware Setu[p](#page-2-2)**

Connect the board with the computer using **USB-to-UART Port**. Connection using **ESP32-S2 USB Port** is not fully implemented in software. In subsequent steps, **USB-to-UART Port** will be used by default.

#### <span id="page-2-3"></span>**Software Setu[p](#page-2-3)**

Please proceed to [ESP-IDF](https://docs.espressif.com/projects/esp-idf/en/latest/esp32s2/get-started/index.html) Get Started, where Section [Installation](https://docs.espressif.com/projects/esp-idf/zh_CN/latest/esp32s2/get-started/index.html#get-started-step-by-step) Step by Step will quickly help you set up the development environment and then flash an application example into your ESP32-S2-DevKitC-1.

#### **Contents and Packaging**

#### <span id="page-2-4"></span>**Retail order[s](#page-2-4)**

If you order a few samples, each ESP32-S2-DevKitC-1 comes in an individual package in either antistatic bag or any packaging depending on your retailer.

For retail orders, please go to <https://www.espressif.com/en/company/contact/buy-a-sample>.

### <span id="page-3-1"></span><span id="page-3-0"></span>**Wholesale Order[s](#page-3-1)**

If you order in bulk, the boards come in large cardboard boxes.

For wholesale orders, please go to <https://www.espressif.com/en/contact-us/sales-questions>.

# **Hardware Reference**

### **Block Diagram**

<span id="page-3-2"></span>The block diagram below shows the components of ESP32-S2-DevKitC-1 and their interconnections.

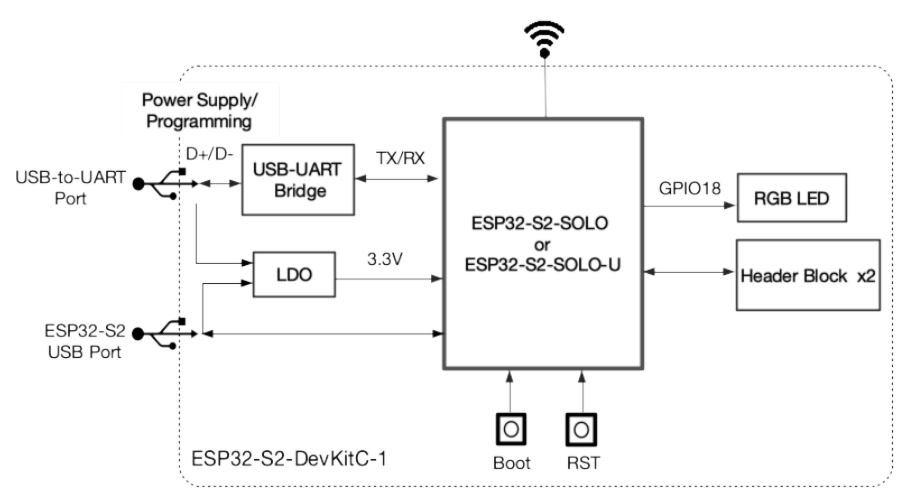

ESP32-S2-DevKitC-1 (click to enlarge[\)](#page-3-2)

#### <span id="page-3-3"></span>**Power Supply Option[s](#page-3-3)**

There are three mutually exclusive ways to provide power to the board:

- USB-to-UART Port and ESP32-S2 USB Port (either one or both), default power supply (recommended)
- 5V and G (GND) pins
- 3V3 and G (GND) pins

### **Header Bloc[k](#page-5-0)**

The two tables below provide the **Name** and **Function** of the pin headers on both sides of the board (J1 and J3). The pin header names are shown in [ESP32-S2-DevKitC-1](#page-0-1) - front. The numbering is the same as in the [ESP32-S2-DevKitC-1](https://dl.espressif.com/dl/schematics/SCH_ESP32-S2-DEVKITC-1_V1_20210508.pdf) Schematic (PDF).

#### **J[1](#page-4-1)**

<span id="page-3-4"></span>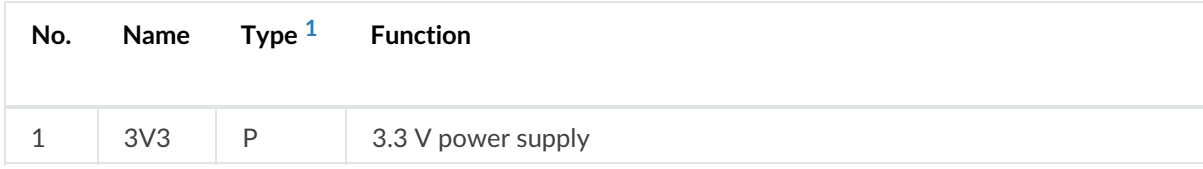

<span id="page-4-1"></span><span id="page-4-0"></span>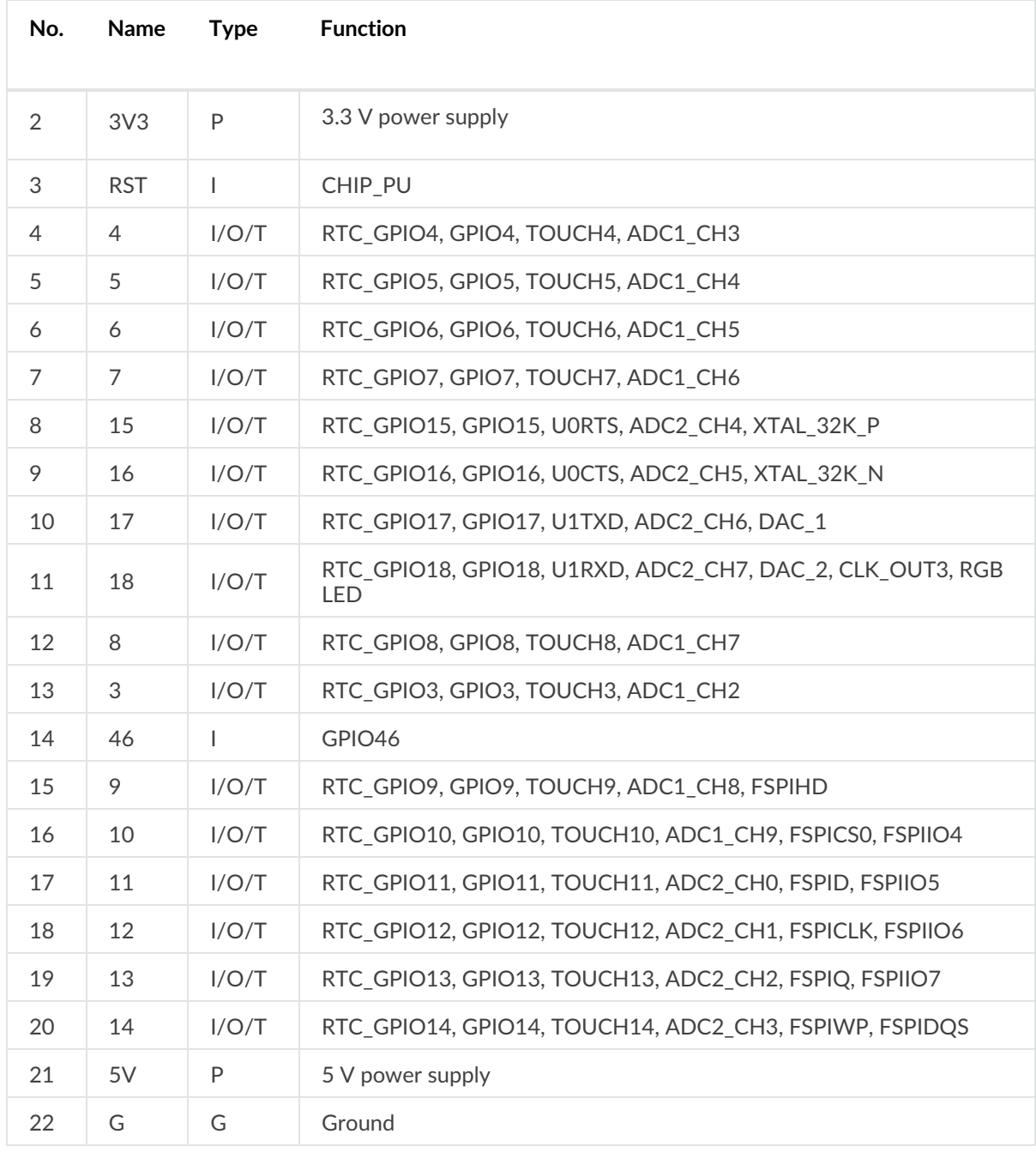

# **J[3](#page-5-2)**

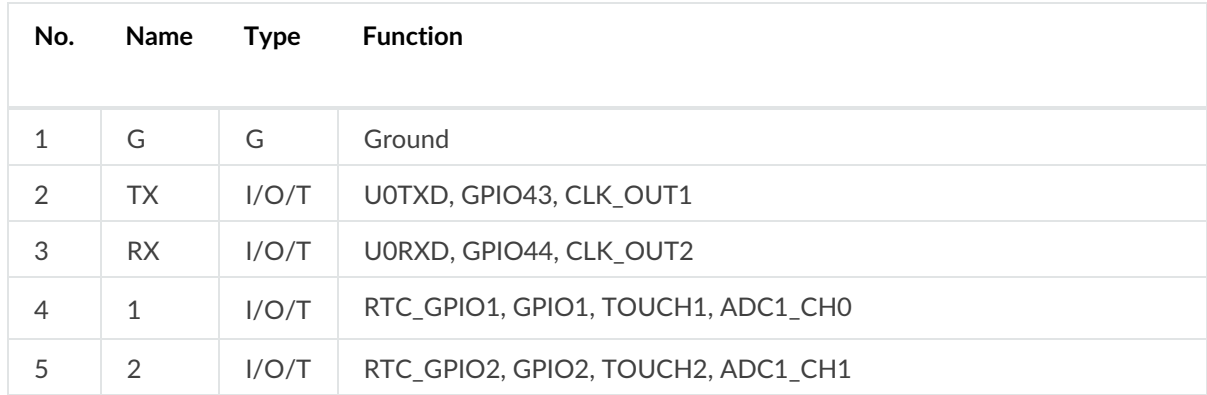

<span id="page-5-2"></span><span id="page-5-0"></span>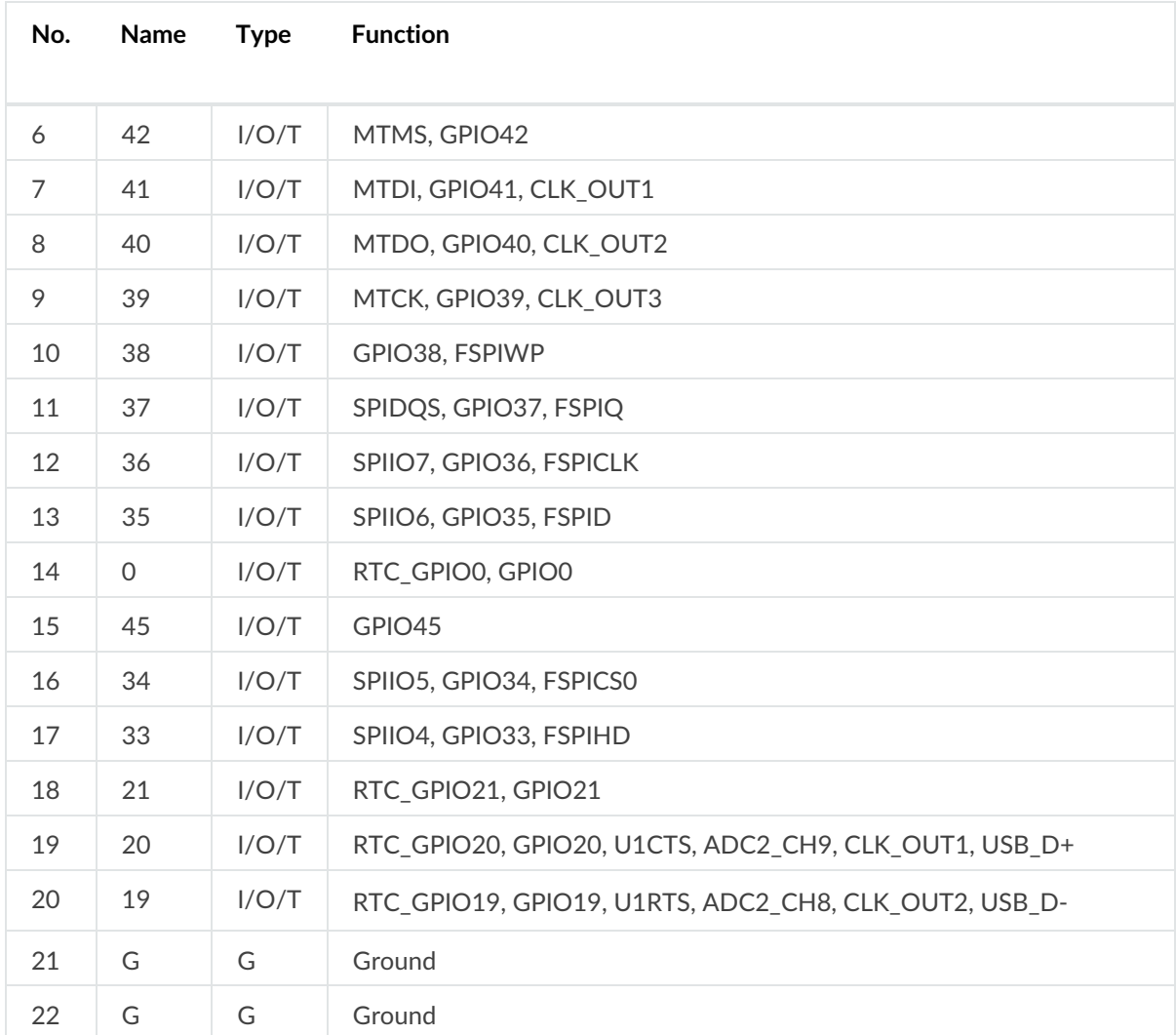

#### <span id="page-5-1"></span>

P: Power supply; I: Input; O: Output; T: High impedance.

### **Pin Layout**

## <span id="page-6-2"></span> $FSP32-S2-DevKifC-1$

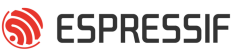

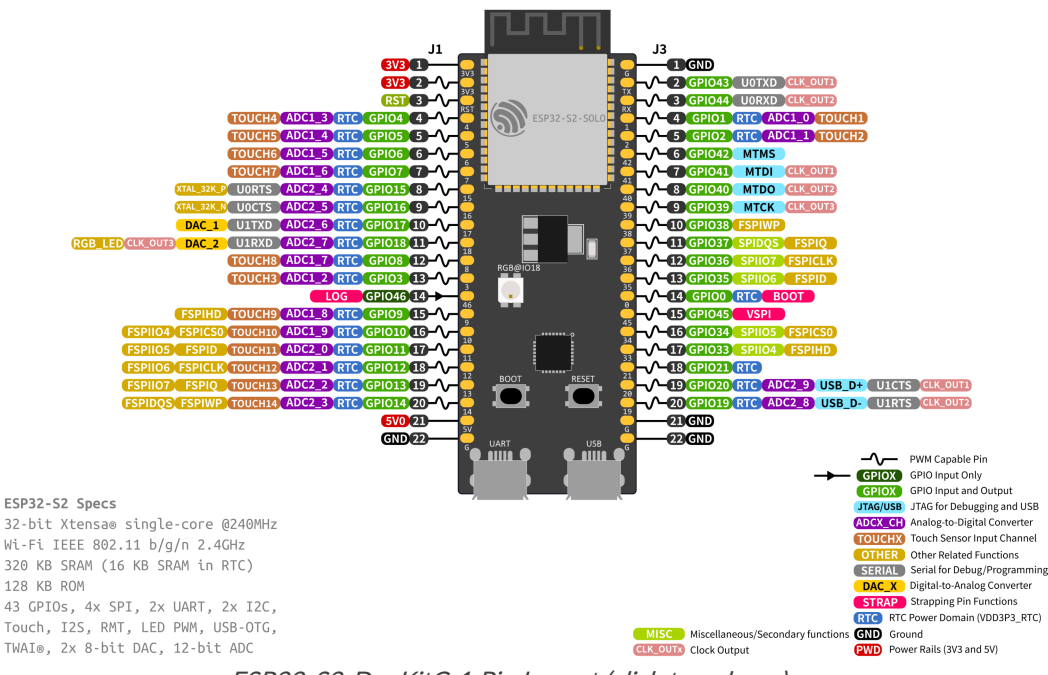

ESP32-S2-DevKitC-1 Pin Layout (click to enlarge[\)](#page-6-2)

# <span id="page-6-0"></span>**Hardware Revision Details**

This is the first revision of this board released.

# <span id="page-6-1"></span>**Related Documents**

- ESP32-S2 Series Chip [Datasheet](https://www.espressif.com/sites/default/files/documentation/esp32-s2_datasheet_en.pdf) (PDF)
- ESP32-S2-SOLO & [ESP32-S2-SOLO-U](https://www.espressif.com/sites/default/files/documentation/esp32-s2-solo_esp32-s2-solo-u_datasheet_en.pdf) Module Datasheet (PDF)
- [ESP32-S2-DevKitC-1](https://dl.espressif.com/dl/schematics/SCH_ESP32-S2-DEVKITC-1_V1_20210508.pdf) Schematic (PDF)
- [ESP32-S2-DevKitC-1](https://dl.espressif.com/dl/schematics/PCB_ESP32-S2-DevKitC-1_V1_20210508.pdf) PCB Layout (PDF)
- [ESP32-S2-DevKitC-1](https://dl.espressif.com/dl/schematics/DXF_ESP32-S2-DevKitC-1_V1_20210511.pdf) Dimensions (PDF)
- [ESP32-S2-DevKitC-1](https://dl.espressif.com/dl/schematics/DXF_ESP32-S2-DevKitC-1_V1_20210511.dxf) Dimensions source file (DXF) You can view it with [Autodesk](https://viewer.autodesk.com/) Viewer online

For further design documentation for the board, please contact us at [sales@espressif.com](mailto:sales%2540espressif.com).

#### Provide feedback about this [document](https://www.espressif.com/en/company/documents/documentation_feedback?docId=4287§ions=ESP32-S2-DevKitC-1%20(hw-reference/esp32s2/user-guide-s2-devkitc-1)&version=esp32s2%20v4.4-dev-2295-g961604df1cc%20(v4.4-dev-2295-g961604df1cc))

 $\bullet$  [Previous](file:///Users/wangning/esp/esp-idf/docs/_build/en/esp32s2/html/hw-reference/esp32s2/user-guide-devkitm-1-v1.html) [Next](file:///Users/wangning/esp/esp-idf/docs/_build/en/esp32s2/html/hw-reference/esp32s2/user-guide-esp32-s2-kaluga-1-kit.html)  $\bullet$ 

© Copyright 2016 - 2021, Espressif Systems (Shanghai) Co., Ltd

Built with [Sphinx](http://sphinx-doc.org/) using a [theme](https://github.com/espressif/sphinx_idf_theme) based on Read the Docs [Sphinx](https://github.com/readthedocs/sphinx_rtd_theme) Theme.

**因[Download](file:///Users/wangning/esp/esp-idf/docs/_build/en/esp32s2/html/esp-idf-en-v4.4-dev-2295-g961604df1cc-esp32s2.pdf)** PDF

# **Mouser Electronics**

Authorized Distributor

Click to View Pricing, Inventory, Delivery & Lifecycle Information:

[Espressif](https://www.mouser.com/espressif):

[ESP32-S2-DevKitC-1U](https://www.mouser.com/access/?pn=ESP32-S2-DevKitC-1U) [ESP32-S2-DevKitC-1](https://www.mouser.com/access/?pn=ESP32-S2-DevKitC-1) [ESP32-S2-DevKitC-1R](https://www.mouser.com/access/?pn=ESP32-S2-DevKitC-1R) [ESP32-S2-DevKitC-1RU](https://www.mouser.com/access/?pn=ESP32-S2-DevKitC-1RU)